# **Bootstrap**

#### <http://getbootstrap.com/>

#### <http://getbootstrap.com/2.3.2/>

Bootstrap es un framework diseñado para simplificar el proceso de creación de diseños web. Para ello ofrece una serie de plantillas CSS y de ficheros JavaScript, lo cual permite conseguir:

- Interfaces que funcionen de manera brillante en los navegadores actuales, y correcta en los no tan actuales.
- Un diseño que pueda ser visualizado de forma correcta en distintos dispositivos y a distintas escalas y resoluciones.
- Un diseño sólido basado en herramientas actuales y potentes como LESS o estándares como CSS3/HTML5

## **Documentación**

[Documentación Offline versión 3](http://web3canvas.com/item/bootstrap-3-docs/)

## **Recursos de Aprendizaje en Español**

- <http://www.anidocs.es/bootstrap/docs/index.php>
- <http://www.mozilla-hispano.org/desarrollando-con-twitter-bootstrap-parte-i/>
- [http://magazine.joomla.org/es/international-stories-all/articles-in-spanish-all/uso-del-framework-t](http://magazine.joomla.org/es/international-stories-all/articles-in-spanish-all/uso-del-framework-twitter-bootstrap-para-construir-desde-0-una-plantilla-adaptable-para-joomla) [witter-bootstrap-para-construir-desde-0-una-plantilla-adaptable-para-joomla](http://magazine.joomla.org/es/international-stories-all/articles-in-spanish-all/uso-del-framework-twitter-bootstrap-para-construir-desde-0-una-plantilla-adaptable-para-joomla)
- [http://www.genbetadev.com/desarrollo-web/disenando-tu-nuevo-proyecto-web-con-bootstrap-2-](http://www.genbetadev.com/desarrollo-web/disenando-tu-nuevo-proyecto-web-con-bootstrap-2-0) [0](http://www.genbetadev.com/desarrollo-web/disenando-tu-nuevo-proyecto-web-con-bootstrap-2-0)

## **Recursos de Aprendizaje en Inglés**

<http://www.w3resource.com/twitter-bootstrap/forms-tutorial.php>

# **Plugins**

- <http://www.malot.fr/bootstrap-datetimepicker/>
- <https://github.com/drvic10k/bootstrap-sortable>
- <http://fk.github.io/select2-bootstrap-css/>
- <https://github.com/Eonasdan/bootstrap-datetimepicker>

Permanent link: **<http://wiki.codenova.cl/bootstrap>**

Last update: **2014/07/21 08:05**

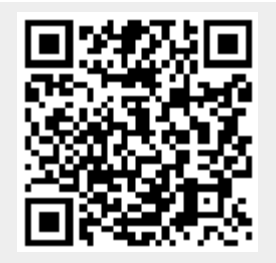